FM<sup>I</sup>S-BIBLO NE UV

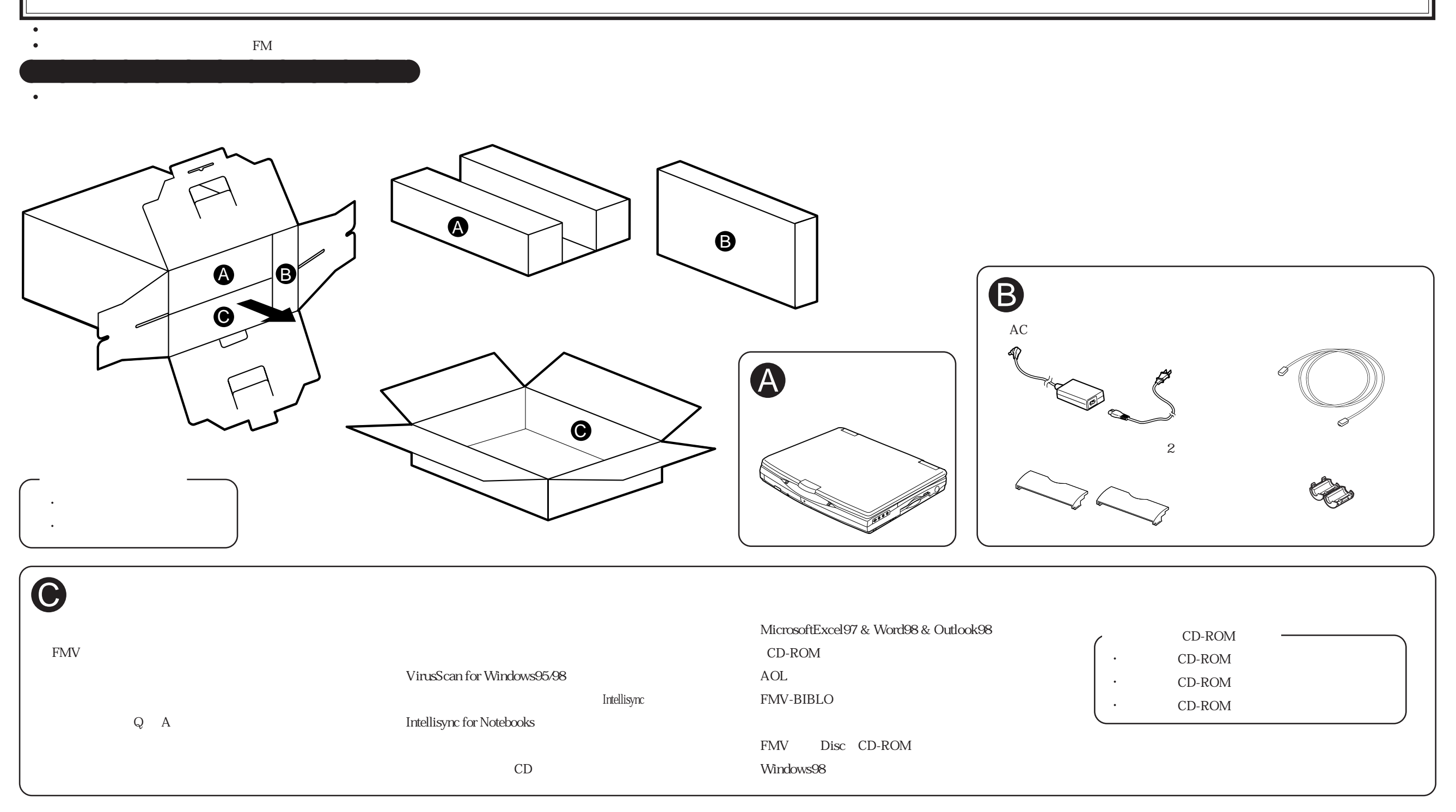